## **STEARMAN\_TUMOR\_FIELD\_EFFECT\_UP**

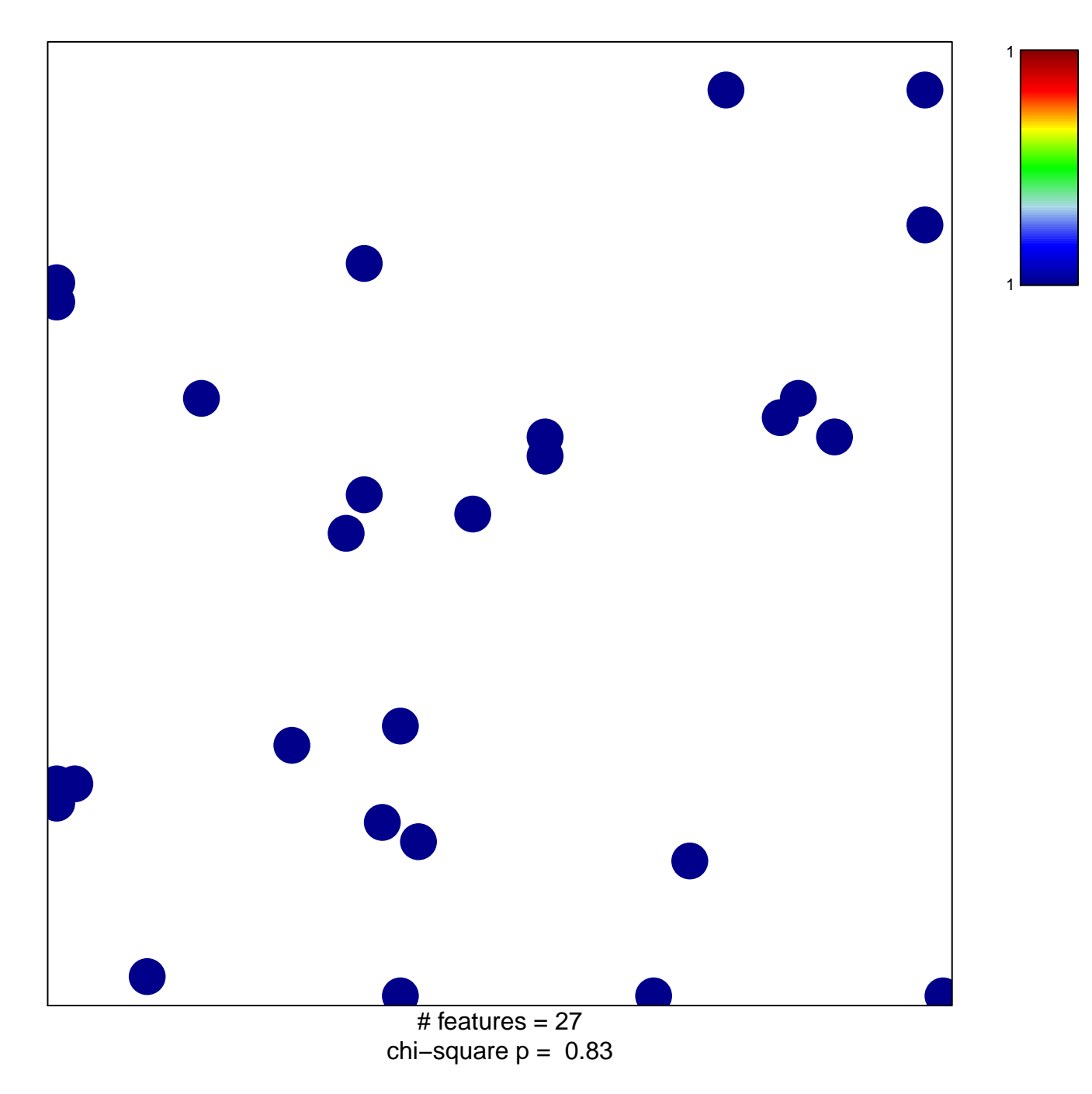

## **STEARMAN\_TUMOR\_FIELD\_EFFECT\_UP**

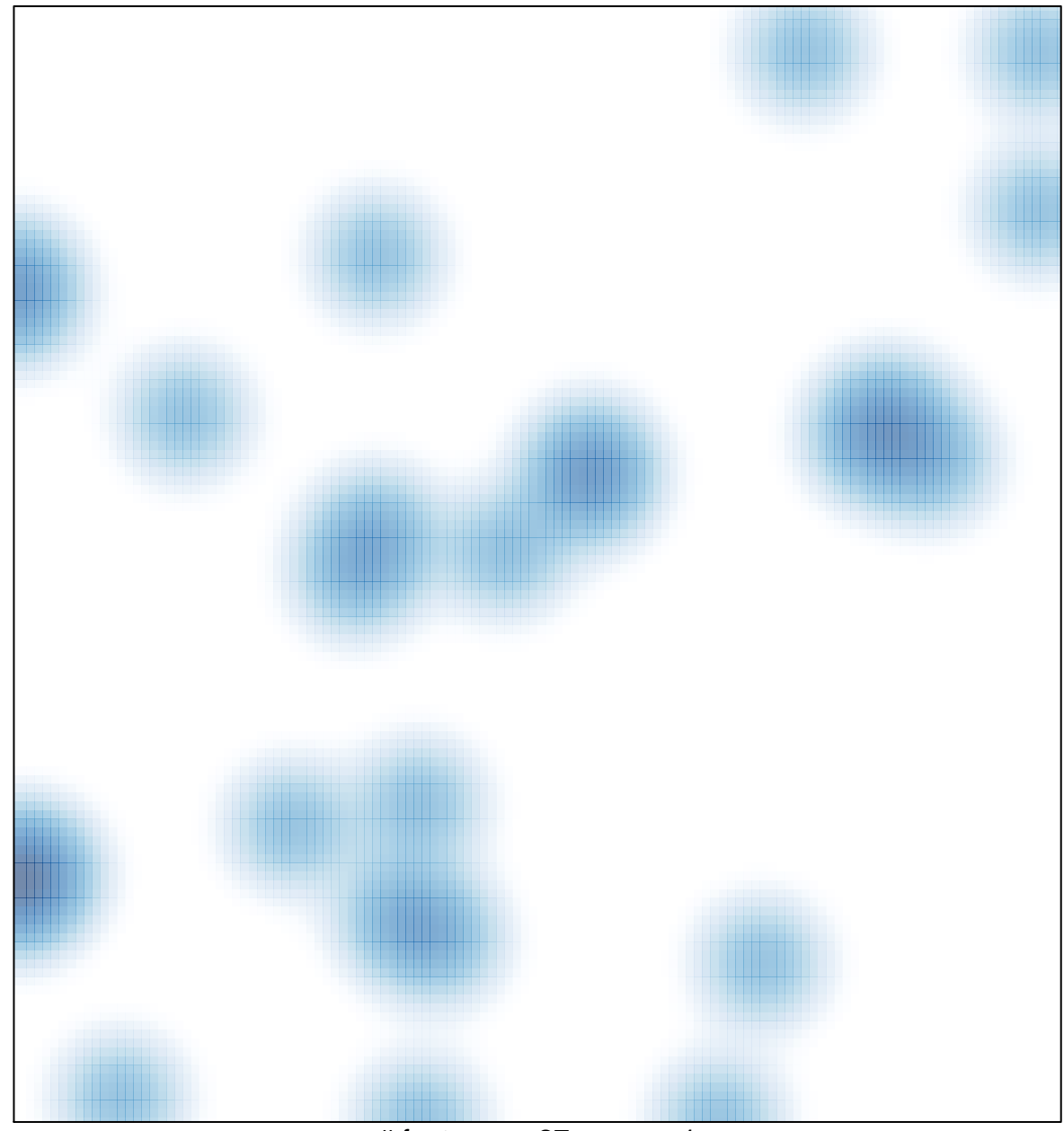

# features =  $27$ , max = 1